#### *MT Testovanie a ladenie programu, zivotny cyklus programu, kompilator/interpreter, programovacie metody*

**Program** – algoritmus úlohy zapísaný v jazyku, ktorému "rozumie" počítač (v programovacom jazyku)

**Programovanie** – činnosť - riešenie úlohy pomocou počítača

**Syntax** programovacieho jazyka *ú* presn*y* opis, ktor*e* symboly vytv*a*raj*u* abecedu programovacieho jazyka (p*ı*smen*a* anglickej abecedy, *c ı*slice 0 a*z* 9, vyhraden*e* slov*a* begin, end, if, while, const, var, array, procedure,...) a ktor*e* re*š* azce reprezentuj*u* spr*a*vne zap*ı*san*e* kon*s*tanty, premenn*e*, v*y*razy, pr*ı*kazy, deklar*a*cie *c* i programy (napr. identifik*a*tor, definovanie kon*s*tanty, tvar pr*ı*kazu, unitu, proced*u* ry,...). R*o*zne programovacie jazyky maj*u* r*o*znu syntax.

**S***e* **mantika** *ú* presn*e* ur*c* enie v*y*znamu vy*ss*ie uveden*y*ch prvkov.

# **Testovanie a ladenie programu**

Po nap*ı*san*ı* programu mus*ı*me vhodn*y*mi prostriedkami overi*š* jeho funk*c* nos*š* a spr*a*vnos*š* . T*a*to etapa sa naz*y*va testovanie a ladenie. **Testovan***ı***m** zis*š* ujeme, *c* i nie s*u* v danom programe chyby. **Laden***ı***m** ich odstra*n*ujeme, t.j. predov*s*etk*y*m lokalizujeme (ur*c ı*me miesto chyby) a *s*pecifikujeme (určíme chybu).

**Chyby** m*oz*u by*š* :

- § syntaktick*e* (syntax errors), *zistene pri kompilacii* (preklade) napr.: preklep v pr*ı*kaze, nedeklarovan*a* premenn*a*, chybn*y* po*c* et parametrov a pod.
- § logick*e* (chyby v algoritme), *zistene poc as alebo po skonc enı behu programu*
	- o ved*u* ce k pred*c* asn*e*mu zastaveniu programu s chybovou spr*a*vou (run time errors) napr.: delenie nulou, súbor na otvorenie nenájdený a pod.
	- o ved*u* ce k chybn*y*m v*y*sledkom, zacykleniu programu (zastavenie vykon*a*vania programu: Run – Program Reset) a pod.

# **Z***a***sady testovania**:

- § pozna*š* spr*a*vny v*y*sledok
- § pri kone*c* nej mno*z*ine vstupn*y*ch *u* dajov *u* pln*e* otestovanie programu
- § testovanie v*s*etk*y*ch ciest (vetiev)
- § testovanie hrani*c* n*y*ch a *"*probl*e*mov*y*ch*č* hodn*o*t

### Testovanie a ladenie v Delphi:

**Spustenie programu** Run, F9 **Ukon***c* **enie behu programu** Run – Program Reset, Ctrl+F2 **Zastavenie behu programu** Run – Program Pause **Krokovanie (trasovanie, tracing) programu** Run – Trace Info, F7 **Krokovanie programu bez krokovania v podprogramoch** Run – Step Over, F8 **Zastavenie na riadku s kurzorom** Run – Run to Cursor, F4 **Zastavenie na ur***c* **enom mieste (Breakpoints)** Run – Add Breakpoint – Source Breakpoint... (Condition – zastavovacia podmienka, hodnota premennej rovná... a pod.; Pass Count – počet priechodov bez zastavenia) **Sledovanie obsahu premenn***y***ch (watching)** Run – Add Watch..., Ctrl+F5 (pozri kontextovú ponuku vo Watch List) **Zmena obsahu premenn***y***ch**  Run – Evaluate/Modify..., Ctrl+F7 (pozri nástroje Evaluate, Modify, Watch)

# **Z ivotny cyklus programu (etapy tvorby programu):**

(rovnak*e* kroky treba vykona*š* pri ka*z*dej v*y*raznej*s*ej zmene programu)

#### 1. **rozbor probl***e* **mu**

sformulujeme zadanie problému a požiadavky na vznikajúci program zodpovieme na otázku čo treba robiť

## 2. **n***a***vrh rie***s* **enia**

h*ď* ad*a*me rie*s*enie zv*az*en*ı*m poznatkov z danej oblasti (napr. v*y*berom najvhodnej*s*ieho algoritmu), zv*az*en*ı*m prostriedkov na rie*s*enie a navrhnut*ı*m vhodn*e*ho sp*o*sobu organiz*a*cie *u* dajov - v*y*sledkom je algoritmus

zodpovieme na ot*a*zku **ako** sa d*a* dan*y* probl*e*m rie*s*i*š*

#### 3. **realiz***a***cia**

prep*ıs*eme navrhnut*y*algoritmus do vhodn*e*ho programovacieho jazyka; sem patr*ı* aj pr*ı*prava obr*a*zkov, zvukov*y*ch efektov, hudby do pozadia a pod.

4. *u* **dr***z***ba**

pou*zı*vanie softv*e*ru a s n*ı*m s*u* visiace odha*ď* ovanie a oprava skryt*y*ch ch*y*b, prisp*o*sobovanie softv*e*ru meniacim sa po*z*iadavk*a*m pou*zı*vate*ď* ov, v*y*voj nov*sı*ch verzi*ı* at*ó*.

# **Programovadokumentacia**

Dokument*a*cia k programu vysvet*ď* uje, ak*y*probl*e*m program rie*s*i; ak*e* vstupn*e u* daje a ak*y*m sp*o*sobom treba zada*š* , ak*e* v*y*stupn*e u* daje mo*z*no o*c* ak*a*va*š* , ako program funguje a ako ho pou*zı*va*š* . Sl*u z*i ako pom*o*cka pri odstra*n*ovan*ı* ch*y*b, pri zmene *c* i roz*s*irovan*ı* programu,... Dokument*a*cia sa oby*c* ajne rob*ı* dvoma sp*o*sobmi:

- § **koment***a***re** v programe
- § **p***ı***somn***a* **dokument***a***cia**

Koment*a*re v programe s*u* vysvet*ď* uj*u* ce pozn*a*mky priamo v programe a preklada*c* ich ignoruje (uv*a*dzaj*u* sa v mno*z*inov*y*ch z*a*tvork*a*ch { } alebo jednoriadkov*e* za *"*dvojlom*ı*tkami*č* // ). P*ı*somn*a* dokument*a*cia sa nach*a*dza mimo programu a m*oz*e by*š* v papierovej alebo elektronickej podobe. M*oz*e to by*š* **manu***a***l** alebo **pou***zı***vatesk***a* **pr***ı***ru***c* **ka**. Manu*a*l obsahuje inform*a*cie pre program*a*torov, pr*ı*ru*c* ka pre pou*zı*vate*ď* ov softv*e*ru.

### **Dva spo soby vykonavania programu**

Po vytvoren*ı* programu, ktor*y* je *"*oby*c* ajn*y*m*č*textom,

- § **preklada***c* (**kompil***a***tor**) prelo*zı* tento text do strojov*e*ho (bin*a*rneho) k*ä*du *ú* tento proces sa naz*y*va preklad alebo kompil*a*cia, po*c* as ktor*e*ho sa ka*z*d*y* pr*ı*kaz zmen*ı* na nieko*ď* ko strojov*y*ch inštrukcií. Preložený program sa stal postupnosťou čísel – strojových inštrukcií procesora, ktoré vie procesor ve*ď*mi r*y*chlo vykona*š* (pozri v Delphi po spusten*ı* programu a vyvolan*ı* Run - Program Pause). Vznikla plnohodnotn*a* aplik*a*cia. Takto pracuj*u* preklada*c* e Pascalu, Delphi, C++ Builder,...
- § **interpret***e* **r** *"c ı*ta*č* program a v texte rozpozn*a*va jednotliv*e* pr*ı*kazy, ktor*e* hne*ó* vykon*a*va (interpretuje). Vykon*a*vanie programu interpret*a*ciou je pomal*s*ie (musia sa neust*a*le rozpozn*a*va*š* pr*ı*kazy v programe). Interpret*a*ciu vyu*zı*vaj*u* napr*ı*klad programy zap*ı*san*e* v Basicu, Comenius Logo a Imagine.

### **Programovacie metdy**:

- § zhora nadol *ú* rozklad*a*me probl*e*m na *c* iastkov*e* podprobl*e*my a*z* na *u* rove*n* jednotliv*y*ch pr*ı*kazov
- § zdola nahor *ú* nap*ıs*eme podprogramy a spoj*ı*me do v*y*sledn*e*ho programu
- § line*a*rny pr*ı*stup *ú* pri jednoduch*y*ch probl*e*moch rovno p*ıs*eme program pr*ı*kaz po pr*ı*kaze
- § zvnútra von napíšeme a odladíme jadro programu a potom "doprogramujeme okolie" (napr. u*zı*vate*ď*sk*y* vstup a v*y*stup)

*MT Testovanie a ladenie programu, zivotny cyklus programu, kompilator/interpreter, programovacie metody*

§ kombinovan*y*...

# **Programovacie techniky**:

- § *s*trukt*u* rovan*e* programovanie:
	- o v *s*ir*s*om slova zmysle:
		- met*ä*da *"*rozde*ď* a panuj*č* (rozde*ď* do podprogramov a ria*ó* ich spolupr*a*cu) akceptuje najm*¨* met*ä*da zhora nadol
	- o v u*zs*om slova zmysle: obmedzenie programovac*ı*ch kon*s*trukci*ı* len na tie, ktor*e* maj*u* len jeden vstup a jeden v*y*stup (sp*ln*aj*u* v*s*etky pascalovsk*e* kon*s*trukcie *ú* pr*ı*kazy, okrem skoku)
- § modul*a*rne programovanie:
	- o modul = unit (rozhranie interface a implement*a*cia t.j. realizovanie *c* innosti modulu)
	- o rozdelenie programu na nieko*ď* ko nez*a*visl*y*ch ale navz*a*jom spolupracuj*u* cich *c* ast*ı* (*jednotiek*)
- § objektovo orientovan*e* programovanie:
	- o nar*a*bame s objektami (object) alebo triedami (class)
	- o vlastnosti:
		- § zap*u* zdrenie *ú* spojenie d*a*t (premenn*y*ch) s obslu*z*n*y*mi proced*u* rami
		- § dedi*c* nos*š ú* objekt potomok ded*ı* vlastnosti predka
		- § polymorfizmus *ú "*chovanie*č* proced*u* ry sa men*ı*pod*ď* a druhu dan*e*ho objektu
- § udalos*š* ami riaden*e* programovanie:
	- o program reaguje *ú* vykon*a* skupinu pr*ı*kazov, na udalos*š* , ktor*a* nastala napr. na otvorenie formul*a*ra, kliknutie prav*y*m *ú ď* av*y*m tla*c* idlom my*s*i, presun my*s*i nad komponentom a pod.
	- o program naj*c* astej*s*ie obsahuje formul*a*r s komponentmi u ktor*y*ch nastavujeme vlastnosti (properties) a programujeme, *c* o sa m*a* vykona*š* pri vyvolan*ı* ur*c* itej udalosti (events) pri aktivovan*ı* formul*a*ra, kliknut*ı* na tla*c* idlo, zmene hodnoty v komponentovi a pod.
	- o beh programu si m*oz*eme predstavi*š* ako *u* vodn*u* inicializ*a*ciu (naj*c* astej*s*ie zobrazenie formul*a*ra s ovl*a*dac*ı*mi prvkami) a *c* akanie na udalos*š ú* pokyn, *c* o sa m*a* vykona*š ó*alej
- § vizu*a*lne programovanie
	- o z*a*kladom aplik*a*cie je formul*a*r do ktor*e*ho vklad*a*me komponenty *ú* objekty umiestnen*e* v knižnici vizuálnych komponentov - Visual Component Library, sami teda fyzicky nevytv*a*rame komponenty a ovl*a*dacie prvky, programujeme len vlastn*u c* innos*š* komponentov (event handlers – procedúry a funkcie ošetrujúce jednotlivé udalosti).
	- o niektor*e* komponenty s*u* skryt*e* po*c* as behu aplik*a*cie, napr. Timer.

*U*lohy:

Otestujte a odla*ó*te prilo*z*en*y*program. Predve*ó*te vytvorenie aplik*a*cie nez*a*vislej na prostred*ı* Delphi.

### Literatúra:

Informatika pre stredn*e s*koly (u*c* ebnica pre 1. ro*c* n*ı*k)

*MT Testovanie a ladenie programu, zivotny cyklus programu, kompilator/interpreter, programovacie metody*

#### Pr*ı*loha:

Pri zastavení behu programu v Delphi (Run - Program Pause) sa zobrazí okno zobrazujúce obsah procesora:

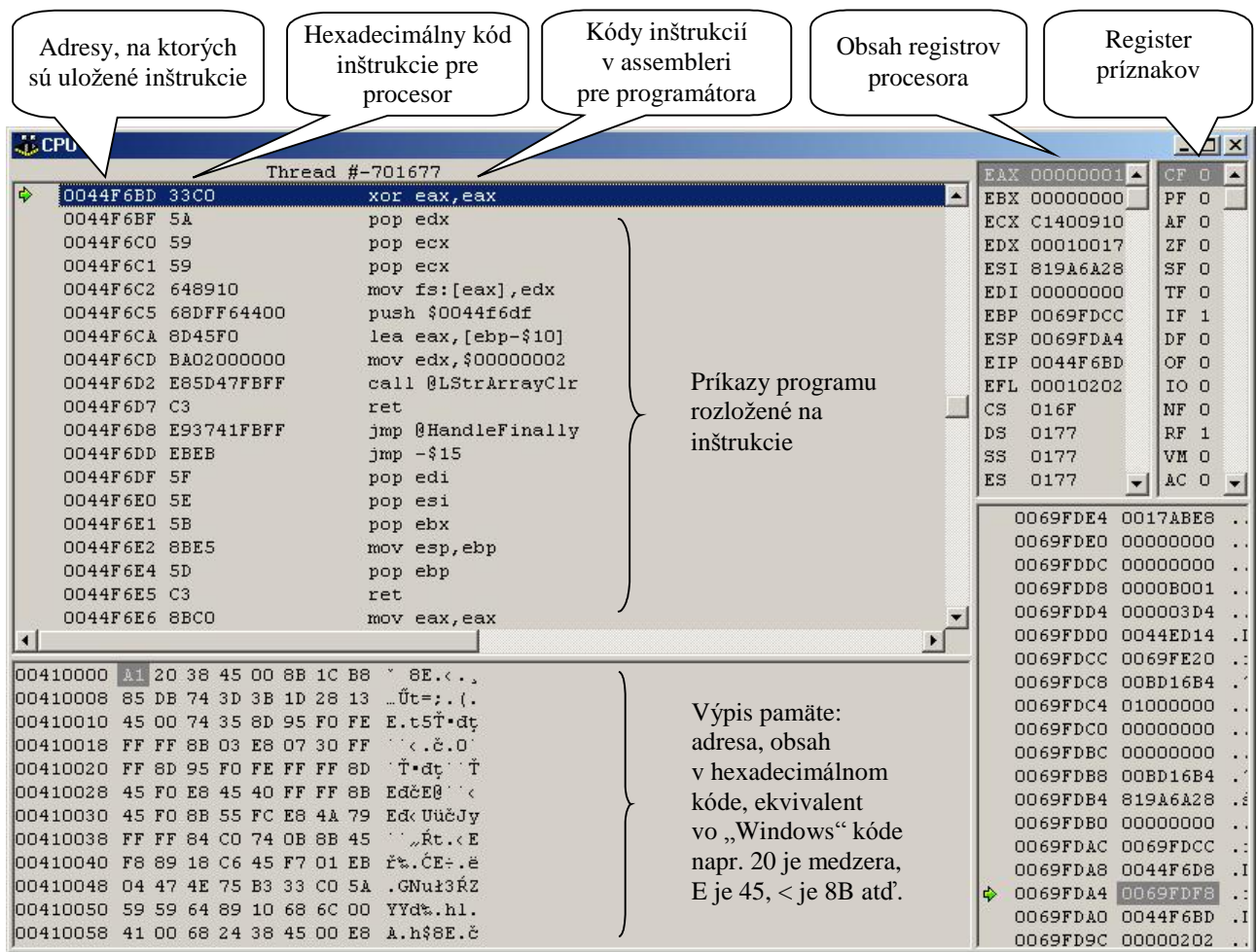

# Pr*ı*klad:

*C*as*š* v*y*pisu pam*¨*te po*c ı*ta*c* a:

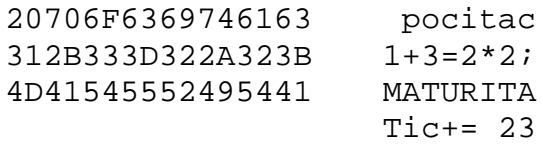

Dopl*n*te v *s*tvrtom riadku ch*y*baj*u* ci hexadecim*a*lny k*ä*d z v*y*pisu pam*¨*te.